## realme\_12x Wi-Fi 通話(Wi-Fi Calling)

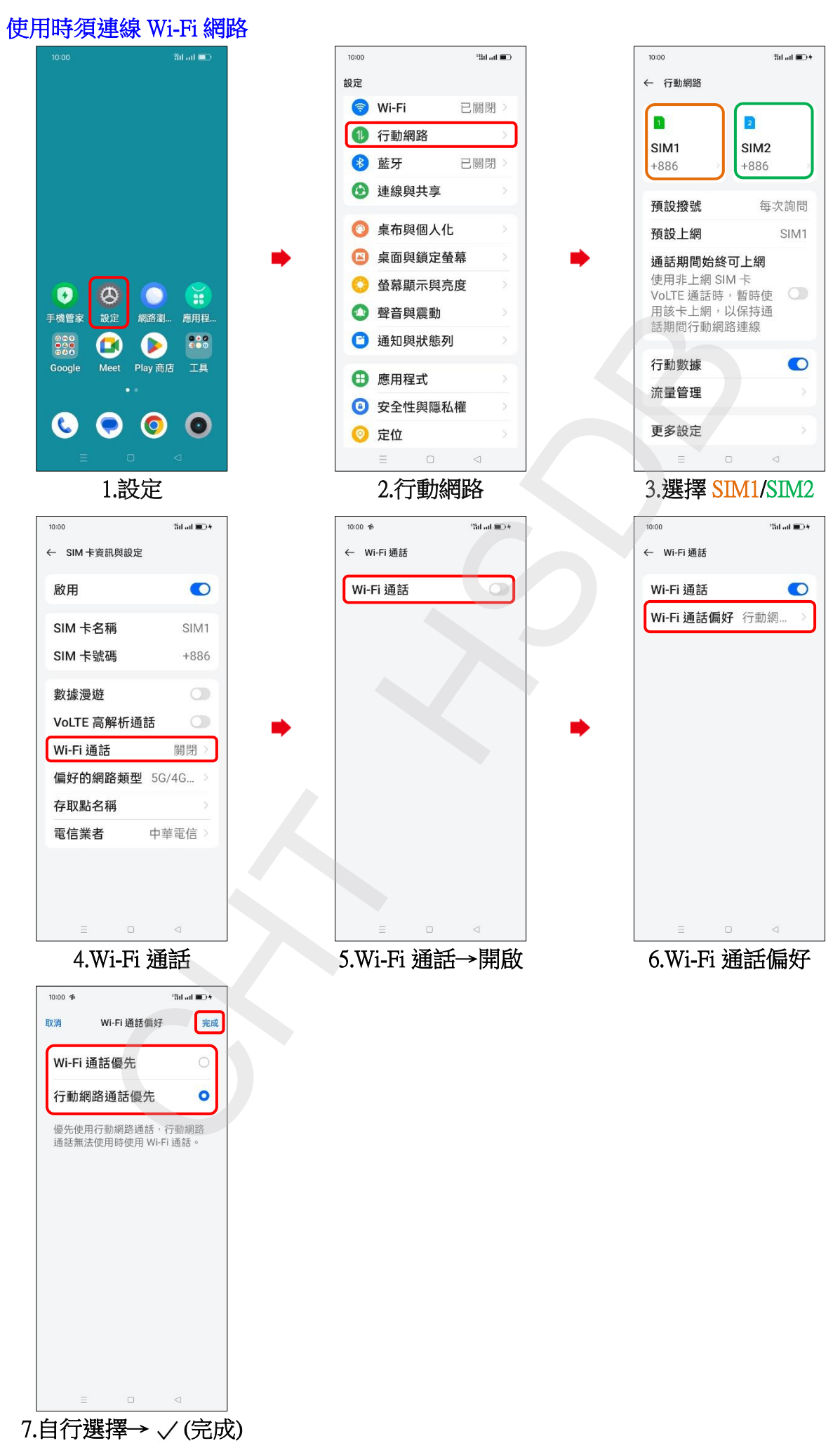